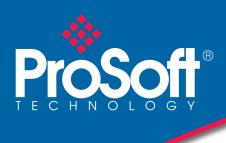

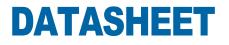

## DF1 Routing Module PLX51-DF1-ENI

Wondering what you'll do now that Rockwell Automation has discontinued its legacy 1761-NET-ENI module? ProSoft Technology's DF1 Routing Module can be used in a similar way.

The PLX51-DF1-ENI module provides EtherNet/IP connectivity for SLC<sup>™</sup> 500, CompactLogix<sup>™</sup> and MicroLogix<sup>™</sup> controllers, as well as many other DF1<sup>™</sup>- enabled devices

The module can be used for messaging between two controllers, uploading and downloading PLC programs, modernizing HMI's, or migrating legacy Honeywell systems.

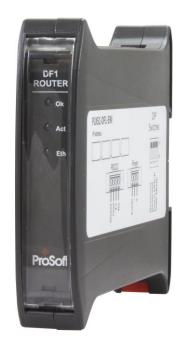

#### Features

- Intelligent routing to ControlLogix or CompactLogix from PLC-5, SLC, MicroLogix controllers SCADA, DCS gateways and more
- Direct-to-tag technology simplifies data mapping, reducing configuration time
- Secure module configuration via on module switch
- Can be used in a redundant ControlLogix system
- Built-in packet analyzer for DF1 networks to assist in trouble shooting serial network issues

## DF1 to EtherNet/IP

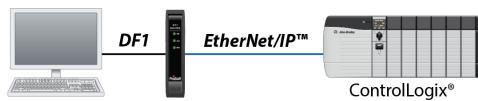

Upload and download to EtherNet/IP PLCs from DF1 PCs.

Replace legacy KF2 modules

## EtherNet/IP to DF1

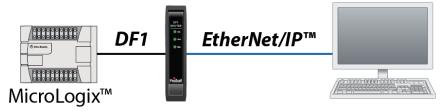

Upload and download to DF1 controllers from EtherNet/IP PLCs Replace legacy 1761-NET-ENI

## **DF1** PanelView Modernization

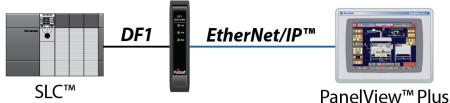

Replace legacy PanelView terminals on DF1 with EtherNet/IP terminals Support for PanelView Plus 6 and above

## **Honeywell DCS Migration**

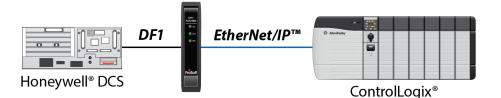

Connect Logix-based PLCs to Honeywell DCS systems Support for Honeywell TDC 3000+

## **DF1 Radio Modem**

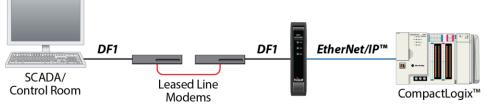

Connect Logix-based PLCs to PCs over DF1 radio modem Supports store and forward

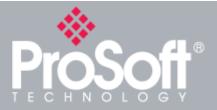

### Where Automation **Connects**<sup>™</sup>

## **Global Distribution**

ProSoft Technology<sup>®</sup> products are distributed and supported worldwide through a network of over 500 distributors in over 50 countries. Our knowledgeable distributors are familiar with your application needs. For a complete list of distributors, go to our website at: www.prosoft-technology.com

## **Global Support**

We are there for you

All ProSoft Technology products are backed with free technical support. Contact our worldwide Technical Support team directly by phone or

# **Global Offices**

#### We are where you are

ProSoft Technology has regional offices worldwide available to help application needs. If you need help choosing a ProSoft Technology solution for your particular application check out our contact information under distributor sales on the website at:

www.prosoft-technology.com

Whether your application is large or small, our technical professionals are there to help you choose the right communication solution.

## **Messaging Between Controllers**

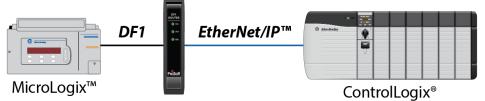

Message between EtherNet/IP and DF1 controllers

### Wireless

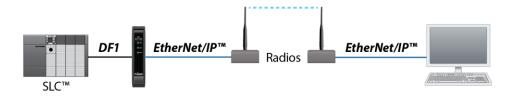

Facilitates communication between DF1 and EtherNet/IP controllers in large, wide-ranging applications.

## **Specifications**

| EtherNet/IP                                    | Description                                                                                                    |
|------------------------------------------------|----------------------------------------------------------------------------------------------------|
| Connector                                      | RJ45                                                                                                    |
| Conductors                                     | CAT5 STP/UTP                                                                                                    |
| ARP Connections                                | Max 20                                                                                                    |
| TCP Connections                                | Max 20                                                                                                    |
| CIP Connections                                | Max 10                                                                                                    |
| Communication Rate                             | 10/100 Mbps                                                                                                    |
| Duplex Mode                                    | Full / Half / Auto-Negotiate                                                                                                    |
| Auto MDIX                                      | Yes                                                                                                    |
|                                                |                                                                                                    |
| DF1                                            | Description                                                                                                    |
| Protocol                                       | DF1 Full Duplex, DF1 Half Duplex, DF1 Radio Modem                                                                                                    |
| Baud Rate                                      | 1200, 2400, 4800, 9600, 19200, 38400, 57600, 115200                                                                                                    |
| Parity                                         | None, Even, Odd                                                                                                    |
| Data Bits                                      | 8                                                                                                    |
| Stop Bits                                      | 1                                                                                                    |
| Error Detection                                | CRC, BCC                                                                                                    |
| Embedded Response                              | Auto, On                                                                                                    |
| Bridge Mode Mapping                            | Max 20 routes                                                                                                    |
| Slave Mode Mapping                             | Max 20 routes                                                                                                    |
| Slave Mode Message<br>Support                  | PLC-5 Typed Read, PLC-5 Typed Write, SLC Typed<br>Read, SLC Typed Write, PLC-2 Unprotected Read,<br>PLC-2 Unprotected Write, PLC-2 Unprotected Bit Write |
| Scheduled Tag Mode<br>Message Support (Master) | PLC-5 Typed Read, PLC-5 Typed Write, SLC Typed<br>Read, SLC Typed Write                                                                                  |

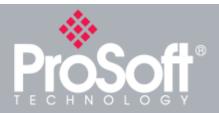

Where Automation Connects™

## **Global Distribution**

ProSoft Technology<sup>®</sup> products are distributed and supported worldwide through a network of over 500 distributors in over 50 countries. Our knowledgeable distributors are familiar with your application needs. For a complete list of distributors, go to our website at: www.prosoft-technology.com

## **Global Support**

We are there for you

All ProSoft Technology products are backed with free technical support. Contact our worldwide Technical Support team directly by phone or email.

## **Global Offices**

We are where you are

ProSoft Technology has regional offices worldwide available to help you with all your industrial application needs. If you need help choosing a ProSoft Technology solution for your particular application check out our contact information under distributor sales on the website at: www.prosoft-technology.com

Whether your application is large or small, our technical professionals are there to help you choose the right communication solution.

## **Hardware Specifications**

| Specification          | Description                                                |
|------------------------|------------------------------------------------------------|
| Enclosure              | Plastic                                                    |
| Enclosure Rating       | IP20, NEMA/UL Open Type                                    |
| Dimensions (H x W x D) | 101.0 x 22.5 x 120.0 mm                                    |
| Power Requirements     | Input: 10 to 28 VDC,<br>(70 mA @ 24 VDC / 130 mA @ 10 VDC) |
| Power Consumption      | 1.7 W                                                      |
| Power Connector        | 3-way terminal                                             |
| Conductors             | 24 to 18 AWG                                               |
| Temperature            | -20°C to 70°C                                              |
| Earth Connection       | Yes, terminal based                                        |
| Emissions              | IEC61000-6-4                                               |
| ESD Immunity           | EN 61000-4-2                                               |
| Radiated RF Immunity   | IEC 61000-4-3                                              |
| EFT/B Immunity         | EFT: IEC 61000-4-4                                         |
| Surge Immunity         | Surge: IEC 61000-4-5                                       |
| Conducted RF Immunity  | IEC 61000-4-6                                              |

## **Agency Approvals & Certifications**

Please visit our website: www.prosoft-technology.com

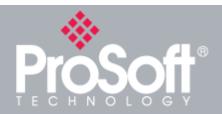

# Additional Products

ProSoft Technology<sup>®</sup> offers a full complement of hardware and software solutions for a wide variety of industrial communication platforms. For a complete list of products, visit our website at: www.prosoft-technology.com

## **Ordering Information**

To order this product, please use the following:

# **DF1 Routing Module**

PLX51-DF1-ENI

To place an order, please contact your local ProSoft Technology distributor. For a list of ProSoft Technology distributors near you, go to:

#### www.prosoft-technology.com

and select *Where to Buy* from the menu.

Copyright © 2019 ProSoft Technology, Inc. All Rights Reserved. 6/27/2019

Specifications subject to change without notice.